#### **§ 1. Öppnande av stämman och val av ordförande vid stämman**

Bolagsstämman öppnades av Per Grunewald som valdes till ordförande vid stämman. Antecknades att det uppdragits åt advokat Gunnar Mattsson att föra protokollet.

Antecknades att stämman genomförs enligt 22 § lagen (2020:198) om tillfälliga undantag för att underlätta genomförandet av bolags- och föreningsstämmor; innebärande att aktieägarna får utöva sin rösträtt vid stämman endast genom att rösta på förhand, s.k. poströstning.

#### **§ 2. Upprättande och godkännande av röstlängd**

Eftersom aktieägare som väljer att utöva sin rösträtt vid stämman gör så genom poströstning är det inte möjligt att inhämta bolagsstämmans godkännande av röstlängden vid stämman.

Bolagsstämman beslutade att röstlängden, som upprättats av bolaget baserat på bolagsstämmoaktieboken och inkomna förhandsröster och som kontrollerats av justeringspersonen, godkänns av bolagsstämmans ordförande.

Noterades att bilagd förteckning, bilaga 1, över aktieägare, ombud och biträden samt antalet företrädda aktier och röster godkändes av ordföranden att gälla som röstlängd vid stämman.

#### **§ 3. Prövning av om stämman blivit behörigen sammankallad**

Noterades att kallelse publicerats i Post- och Inrikes Tidningar den 26 april 2021 och att annons om kallelse publicerats i Svenska Dagbladet samma dag samt publicerats på bolagets webbplats den 22 april 2021.

Konstaterades att kallelse till bolagsstämman skett i enlighet med bolagsordningen och att stämman således var behörigen sammankallad.

#### **§ 4. Godkännande av dagordning**

Dagordningen godkändes.

#### **§ 5. Val av en eller två justeringsmän**

Beslutades att protokollet, jämte ordföranden, skulle justeras av Bo Niveman.

### **§ 6. Framläggande av årsredovisningen och revisionsberättelsen**

Årsredovisningen och revisionsberättelsen för räkenskapsåret 2020 lades fram.

### **§ 7. Beslut om årsredovisning, resultatdisposition och ansvarsfrihet**

- a) Beslutades att fastställa resultat- och balansräkningen för räkenskapsåret 2020.
- b) Beslutades att ingen utdelning skulle lämnas för räkenskapsåret 2020 och att bolagets resultat skulle balanseras i ny räkning.
- c) Beslutades att bevilja verkställande direktören och styrelsens ledamöter ansvarsfrihet för räkenskapsåret 2020.

### **§ 8. Fastställande av antalet styrelseledamöter och styrelsesuppleanter**

Beslutades att styrelsen ska bestå av fyra (4) ledamöter utan suppleanter.

### **§ 9. Fastställande av arvoden till styrelse och revisor**

Beslutades att inget arvode ska utgå till styrelsen.

Beslutades att arvode till revisorn ska utgå enligt godkänd räkning.

#### **§ 10. Val av styrelse**

Max Gerger, Per Grunewald, Magnus Hagerborn och Håkan Johansson omvaldes som styrelseledamöter för tiden intill slutet av nästa årsstämma.

Per Grunewald omvaldes till styrelsens ordförande.

#### **§ 11. Val av revisor**

Beslutades att för tiden intill slutet av nästa årsstämma välja BDO Mälardalen AB som bolagets revisor. Auktoriserade revisorn Johan Pharmanson kommer att vara huvudansvarig revisor, vilket är en ändring i förhållande till vad som angavs i stämmokallelsen.

### **§ 12. Beslut om valberedning inför nästa årsstämma**

Beslutades att inrätta en valberedning inför den årsstämma som kommer att hållas 2022 i enlighet med bilaga 2.

#### **§ 13. Beslut om antagande av ny bolagsordning**

Beslutades att anta ny bolagsordning i enlighet med bilaga 3.

### **§ 14. Beslut om minskning av aktiekapitalet**

Beslutades att minska bolagets aktiekapital i enlighet med bilaga 4.

### **§ 15. Beslut om emissionsbemyndigande**

Beslutades att bemyndiga styrelsen att, vid ett eller flera tillfällen under tiden fram till nästa årsstämma, fatta beslut om att öka bolagets aktiekapital i enlighet med bilaga 5.

#### **§ 16. Stämmans avslutande**

Redovisning av utfallet av angivna röster avseende varje punkt på dagordningen bilades protokollet, bilaga 6.

Stämman förklarades avslutad.

Vid protokollet:

Gunnar Mattsson

Justeras:

Per Grunewald Bo Niveman (ordförande)

Roffironan

#### **Röstlängd vid bolagsstämma i Mantex AB (publ) den 24 maj 2021 Bilaga 1**

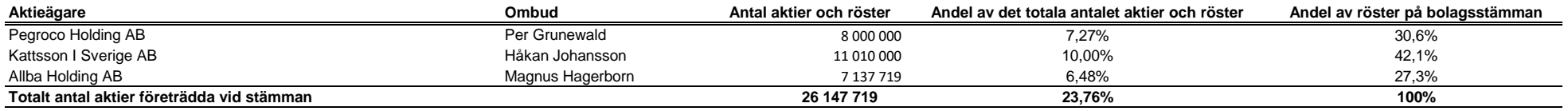

**Totalt antal aktier i Mantex AB (publ) 110 069 895** 

#### **Valberedningens förslag till beslut om valberedning inför nästa årsstämma**

Valberedningen föreslår att årsstämman beslutar att inrätta en valberedning inför den årsstämma som ska hållas 2022 varvid följande riktlinjer ska gälla.

- 1. Valberedningen ska bestå av fyra ledamöter, varav en ledamot ska utses av styrelsen som representant för styrelsen och tre ledamöter ska utses av de större aktieägarna.
- 2. Styrelsens ordförande ska kontakta de tre största aktieägarna i bolaget per den 1 september 2021 och erbjuda var och en av dem att inom skälig tid utse en ledamot till valberedningen. Om någon av dessa inte utövar rätten att utse en ledamot övergår rätten att utse sådan ledamot till den till röstetalet närmast följande största aktieägaren, som inte redan har erbjudits att utse en ledamot av valberedningen.
- 3. Valberedningen ska utse en ordförande inom sig.
- 4. Uppdraget som ledamot av valberedningen gäller intill dess att en ny valberedning utsetts.
- 5. Namnen på valberedningens ledamöter ska offentliggöras så snart valberedningen utsetts, dock senast sex månader före årsstämman 2022.
- 6. Om förändring sker i bolagets ägarstruktur under perioden den 30 september 2021 till den 31 december 2021, och en aktieägare som under denna period kommit att utgöra en av de tre till röstetalet största aktieägarna i bolaget framställer önskemål till valberedningens ordförande om att utse en representant till valberedningen, ska denne aktieägare ha rätt att enligt valberedningens val antingen utse en ytterligare ledamot av valberedningen eller utse en ledamot som ska ersätta den ledamot som utsetts av den efter ägarförändringen till röstetalet minsta aktieägaren.
- 7. Avgår av aktieägare utsedd ledamot från valberedningen under mandatperioden eller blir sådan ledamot förhindrad att fullfölja sitt uppdrag, ska valberedningen – om tiden tillåter och förändringen inte beror på särskild omständighet, såsom att aktieägaren sålt sina aktier – uppmana den aktieägare som utsett ledamoten att inom skälig tid utse ny ledamot. Om aktieägare som uppmanats att utse ny ledamot inte utövar rätten att utse ny ledamot övergår rätten att utse sådan ledamot till den till röstetalet närmast följande största aktieägaren, som inte redan utsett eller avstått från att utse ledamot av valberedningen.
- 8. Valberedningens ledamöter erhåller inte något arvode från bolaget, dock ska bolaget svara för kostnader hänförliga till valberedningens arbete.
- 9. Valberedningen ska inför årsstämman 2022 lämna förslag till val av ordförande vid årsstämman, antalet styrelseledamöter, styrelseledamöter och styrelsesuppleanter, styrelsens ordförande, arvode till styrelseledamöter, revisor, arvodering av revisor och riktlinjer för valberedningen inför årsstämman 2023.

*N.B. The English translation is for convenience purposes only. In the event of any discrepancy between the Swedish version and the English translation, the Swedish version shall take precedence.* 

# **BOLAGSORDNING FÖR MANTEX AKTIEBOLAG (PUBL)**  *ARTICLES OF ASSOCIATION FOR MANTEX AKTIEBOLAG (PUBL)*

#### **Organisationsnummer 556550-8537**  *Corporate registration number 556550-8537*

#### **1. Firma /** *Corporate name*

Bolagets firma är Mantex Aktiebolag. Bolaget är publikt (publ).

*The corporate name of the company is Mantex Aktiebolag. The company shall be public (publ).* 

#### **2. Styrelsens säte /** *Registered office*

Styrelsen ska ha sitt säte i Stockholm.

*The registered office of the board of directors is Stockholm.* 

#### **3. Verksamhet /** *Business*

Föremålet för bolagets verksamhet är att bedriva utveckling, produktion och försäljning av icke-destruktiv materialanalysutrustning för organiskt material likväl som motsvarande algoritmer, mjukvara och verktyg för visualisering. Produkternas användningsområden avser olika typer av biomassa, inklusive trä, flis, grödor och restprodukter.

*The object of the company's business is to pursue development, production and sales of non-destructive material analysis equipment for organic materials as well as corresponding algorithms, software and visualisation tools. The products' areas of use are different kinds of biomass including wood, wood chips, crops and residuals.* 

#### **4. Aktiekapital /** *Share capital*

Aktiekapitalet ska vara lägst 3 000 000 kronor och högst 12 000 000 kronor.

*The share capital shall be not less than SEK 3,000,000 and the not more than SEK 12,000,000.* 

#### **5. Antal aktier /** *Number of shares*

Antalet aktier ska vara lägst 100 000 000 aktier och högst 400 000 000 aktier.

*The number of shares shall be not less than 100,000,000 and not more than 400,000,000 shares.*

### **6. Styrelse och revisorer /** *Board of directors and auditors*

Styrelsen ska bestå av lägst tre och högst sex ordinarie ledamöter med höst fyra suppleanter.

*The board of directors shall consist of not less than three directors and not more than six directors with not more than four deputy directors.* 

Styrelseledamöterna och, i förekommande fall, styrelsesuppleanterna, väljes årligen på årsstämma för tiden intill slutet av nästa årsstämma.

*The directors and, where applicable, the deputy directors, are elected annually at the annual general meeting for the period until the end of the next annual general meeting.* 

För granskning av styrelsens och verkställande direktörens förvaltning och bolagets räkenskaper utses på årsstämma en eller två revisorer med eller utan suppleanter eller ett registrerat revisionsföretag.

*For audit of the board of directors' and the managing director's management and the company's annual report and the accounts, one or two auditors with or without deputy auditors or a registered auditing company shall be appointed.* 

**7. Kallelse och föranmälan för deltagande /** *Notice and notification to participate*

Kallelse till bolagsstämma ska publiceras i Post och Inrikes Tidningar samt på bolagets webbplats. Att kallelse skett ska annonseras i Svenska Dagbladet.

*Notice to attend a general meeting shall be advertised in The Official Swedish Gazette (Sw. Post- och Inrikes Tidningar) and on the company's website. That notice has been made shall be advertised in Svenska Dagbladet.* 

Aktieägare som vill delta i förhandlingarna vid bolagsstämma ska, utöver de förutsättningar för deltagande som framgår av aktiebolagslagen, också anmäla sitt deltagande på stämman till bolaget senast den dag som anges i kallelsen till stämman. Sistnämnda dag får inte vara söndag, annan allmän helgdag, lördag, midsommarafton, julafton eller nyårsafton och inte infalla tidigare än femte vardagen före stämman.

*Shareholders who wish to participate at a general meeting shall, in addition to requirements for participation set out in the Swedish Companies Act (Sw. aktiebolagslagen (2005:551)), also notify the company thereof no later than on the date stated in the notice to attend the general meeting. Such a date may not be a Sunday, other public holiday, Saturday, Midsummer Eve, Christmas Eve or New Year's Eve and may not occur earlier than the fifth weekday prior to the general meeting.* 

Aktieägare får medföra ett eller två biträden till bolagsstämman, dock endast om aktieägaren på sätt som anges ovan anmäler det antal biträden denna har för avsikt att medföra.

*Shareholders may be accompanied by one or two advisors at a general meeting provided that the shareholder has given the company notice of the number of advisors in the manner stated in the previous paragraph.* 

### **8. Årsstämma /** *Annual general meeting*

Årsstämma hålles årligen inom sex månader efter räkenskapsårets utgång. På årsstämman ska följande ärenden behandlas:

- 1. Val av ordförande vid stämman
- 2. Upprättande och godkännande av röstlängd
- 3. Prövning av om stämman blivit behörigen sammankallad

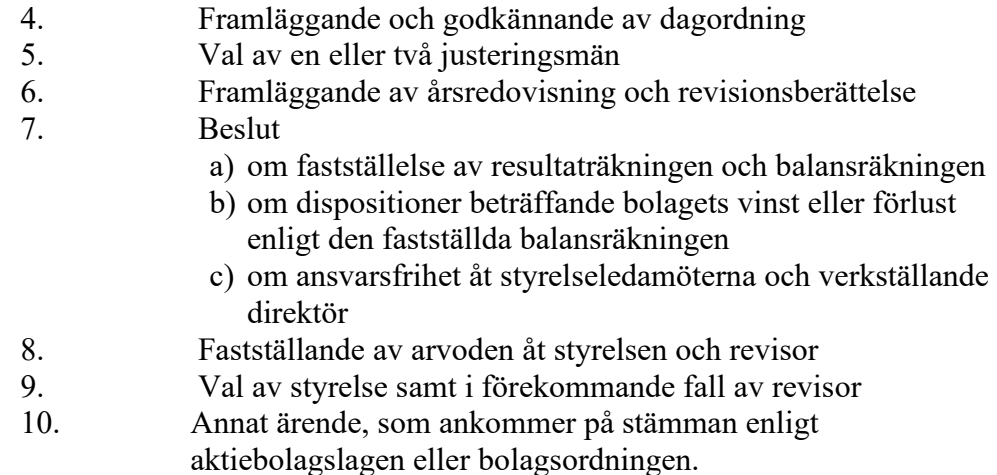

*The annual general meeting shall be held annually within six months from the end of the financial year. At the annual general meeting the following matters shall be attended to:* 

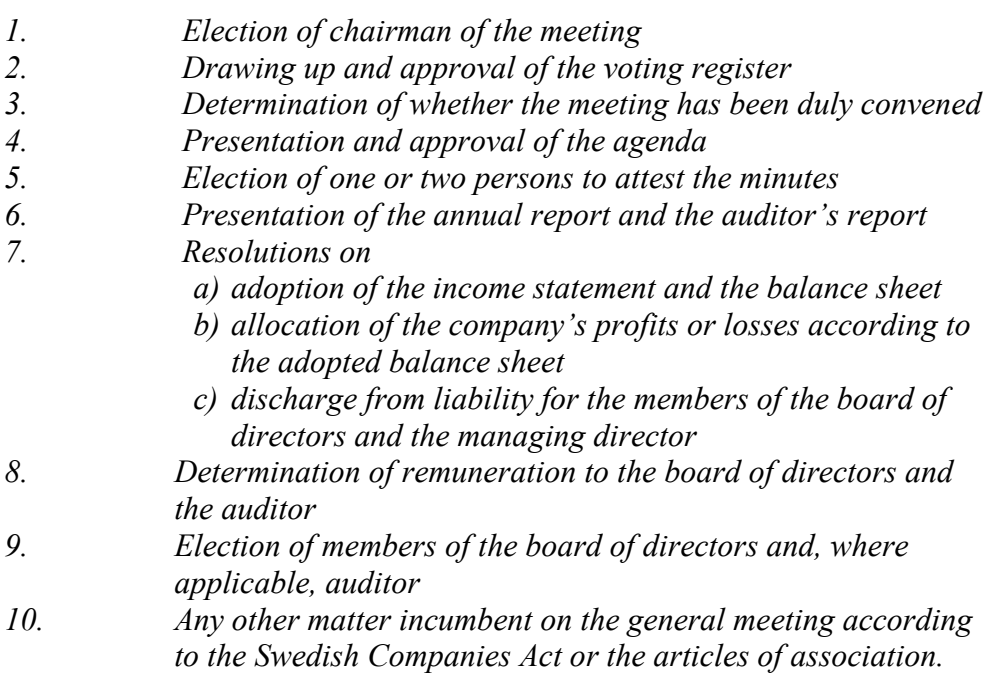

#### **9. Räkenskapsår /** *Financial Year*

Bolagets räkenskapsår ska vara 1 januari – 31 december.

*The company's financial year shall be 1 January – 31 December.* 

### **10. Avstämningsförbehåll /** *CSD clause*

Bolagets aktier ska vara registrerade i ett avstämningsregister enligt lagen (1998:1479) om värdepapperscentraler och kontoföring av finansiella instrument.

*The The company's shares shall be registered in a central securities depository register pursuant to the Financial Instruments Accounts Act (Sw. lagen (1998:1479) om värdepapperscentraler och kontoföring av finansiella instrument).* 

 $\mathcal{L}=\mathcal{L}=\mathcal{$ 

Antagen på årsstämma den 24 maj 2021 *Adopted at annual general meeting on 24 May 2021* 

#### **Styrelsens förslag till beslut om minskning av aktiekapitalet**

Styrelsen föreslår att bolagsstämman beslutar att sätta ned bolagets aktiekapital. Minskning av aktiekapitalet ska genomföras utan indragning av aktier.

Minskningen innebär att aktiekapitalet i bolaget minskar med högst 16 542 517,80 kronor. Härigenom minskar kvotvärdet från 0,15 kronor per aktie till 0,03 kronor per aktie. Nedsättningen sker för förlusttäckning.

Verkställande direktören, eller den styrelsen utser, ska ha rätt att vidta de smärre justeringar som kan bli erforderliga i samband beslutets verkställande och i samband med registrering av beslutet hos Bolagsverket och Euroclear Sweden AB.

#### **Styrelsens förslag till beslut om emissionsbemyndigande**

Styrelsen föreslår att bolagsstämman bemyndigar styrelsen att, vid ett eller flera tillfällen under tiden fram till nästa årsstämma, fatta beslut om att öka bolagets aktiekapital med högst trettio (30) procent av bolagets vid var tid registrerade aktiekapital genom nyemission av aktier, utgivande av teckningsoptioner och/eller konvertibler. Styrelsen ska kunna besluta om emission av aktier, teckningsoptioner och/eller konvertibler med avvikelse från aktieägarnas företrädesrätt och/eller med bestämmelse om apport eller kvittning.

Emission i enlighet med detta bemyndigande ska ske på marknadsmässiga villkor. Styrelsen ska ha rätt att bestämma villkoren i övrigt för emissioner enligt detta bemyndigande samt vem som ska ha rätt att teckna aktierna, teckningsoptionerna och/eller konvertiblerna. Skälet till att styrelsen ska kunna fatta beslut om emission med avvikelse från aktieägares företrädesrätt och/eller med bestämmelse om apport eller kvittning är att bolaget ska kunna emittera aktier, teckningsoptioner och/eller konvertibler i samband med förvärv av bolag eller verksamheter, samt kunna genomföra riktade emissioner i syfte att införskaffa kapital till bolaget och bredda bolagets aktieägarbas.

Verkställande direktören föreslås bli bemyndigad att vidta de smärre justeringar i detta beslut som kan komma att vara nödvändiga i samband med registrering vid Bolagsverket och vid Euroclear Sweden AB.

# **Slutredovisning av poströster vid bolagsstämma i Mantex AB (publ) den 24 maj 2021**

**Varje aktie representerar 1 röst**

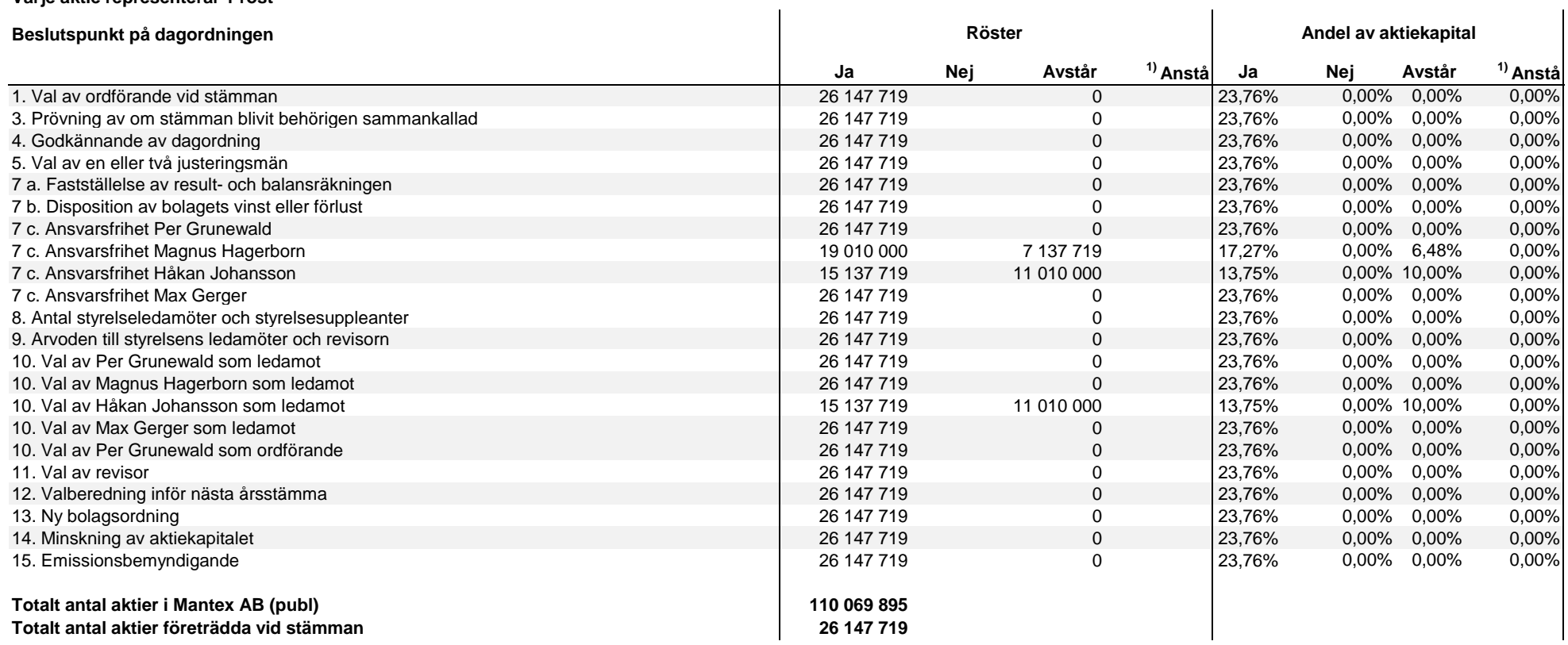

 $1)$  Punkten ska anstå till en forsatt bolagsstämma vid ett senare tillfälle

**Bilaga 6**

 $\mathbf{r}$ 

 $\mathbf{r}$ 

# Verifikat

Transaktion 09222115557447341231

## Dokument

Protokoll samt bilagor, Mantex AB, 2021-05-24 Huvuddokument 12 sidor Startades 2021-05-24 13:17:48 CEST (+0200) av Disa Almqvist (DA) Färdigställt 2021-05-24 14:41:05 CEST (+0200)

#### Initierare

Disa Almqvist (DA) Advokatfirman Lindahl KB Org. nr 916629-0834 disa.almqvist@lindahl.se

### Signerande parter

Bo Niveman (BN) Personnummer 570416-4390 bo.niveman@mantex.se

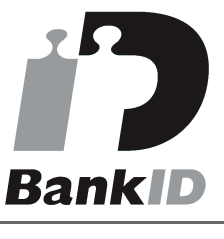

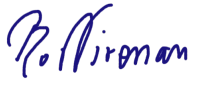

Namnet som returnerades från svenskt BankID var "Bo Göran Niveman" Signerade 2021-05-24 13:52:22 CEST (+0200)

Gunnar Mattsson (GM) Personnummer 640224-4138 gunnar.mattsson@lindahl.se

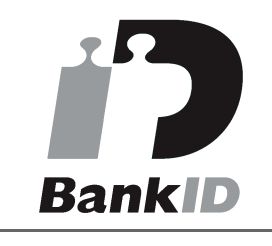

Per Grunewald (PG) Personnummer 540427-5058 per@emphco.se

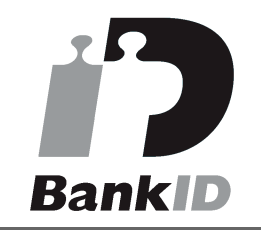

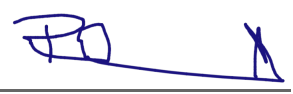

Namnet som returnerades från svenskt BankID var "Per Henrik Grunewald" Signerade 2021-05-24 14:41:05 CEST (+0200)

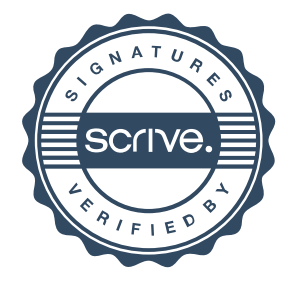

# Verifikat

Transaktion 09222115557447341231

 $M$ 

Namnet som returnerades från svenskt BankID var "GUNNAR MATTSSON" Signerade 2021-05-24 13:22:44 CEST (+0200)

Detta verifikat är utfärdat av Scrive. Information i kursiv stil är säkert verifierad av Scrive. Se de dolda bilagorna för mer information/bevis om detta dokument. Använd en PDF-läsare som t ex Adobe Reader som kan visa dolda bilagor för att se bilagorna. Observera att om dokumentet skrivs ut kan inte integriteten i papperskopian bevisas enligt nedan och att en vanlig papperutskrift saknar innehållet i de dolda bilagorna. Den digitala signaturen (elektroniska förseglingen) säkerställer att integriteten av detta dokument, inklusive de dolda bilagorna, kan bevisas matematiskt och oberoende av Scrive. För er bekvämlighet tillhandahåller Scrive även en tjänst för att kontrollera dokumentets integritet automatiskt på: https://scrive.com/verify

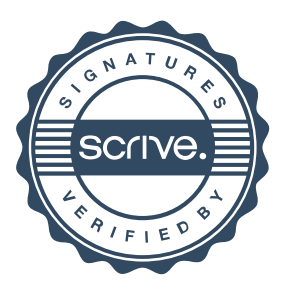